The Thread Jan. 24, 2005 **15-410**

**Dave Eckhardt**

#### **Bruce Maggs**

*"Real concurrency – in which one program actually continues to function while you call up and use another – is more amazing but of small use to the average person. How many programs do you have that take more than a few seconds to perform any task?" – NYT, 4/25/1989*

- 1- 15-410, S'05 **L07 \_ Thread**

# **Synchronization**

#### **Project 1**

- **By** end of today...<br>**By** Should have rule
	- Should have run simics once
	- **Should have run simics once Should try to make something happen on the screen**
- **"Soon"**
	- **Should have some progress (at least design) for kbd, timer**

#### **Write good code**

**Console driver will be used** *(and extended)* **in P3**

### **Book Report Goals**

#### **Some of you are going to grad. school**

#### **Some of you are wondering about grad. school**

#### **Some of you are** *in* **grad. school**

**You should be able to read <sup>a</sup> Ph.D. dissertation**

#### **More generally**

- **Looking at something** *in depth* **is different**
- **Not like <sup>a</sup> textbook**

### **Book Report Goals**

#### **There's more than one way to do it**

- But you don't have time to try all the ways in 410
- **But you don't have time to try all the ways in <sup>410</sup> Reading about other ways is good, maybe fun**

#### **Habituation**

**Long-term career development requires study**

#### **Writing skills (a little!)**

**"Summarizing" <sup>a</sup> book in <sup>a</sup> page is tough**

# **Book Report**

- **Read the "handout"**
- **Browse the already-approved list**

#### **Pick something (soon)**

 $\blacksquare$ **Don't make me stop the car...**

#### **Read <sup>a</sup> bit before you sleep at night**

- 
- **or: before you sleep in the morning and/or: Thanksgiving break**

#### **Recommended by previous OS students!**

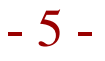

# **Road Map**

#### **Thread lecture**

#### **Synchronization lectures**

**Probably** *three*

#### **Yield lecture**

#### **This is important**

- When you leave here, you will use threads
- **When you leave here, you will use threads Understanding threads will help you understand the kernel**

#### **Please make sure you** *understand* **threads**

**We'll try to help by assigning you P2**

### **Outline**

- 7

#### **Textbook chapters**

- Already: Chapters 1 through 4
- **Already: Chapters <sup>1</sup> through <sup>4</sup> Today: Chapter <sup>5</sup> (roughly)**
- 
- **Soon: Chapters <sup>7</sup> & <sup>8</sup> Transactions (7.9) will be deferred**

# **Outline**

#### **Thread <sup>=</sup> schedulable registers**

- **(that's** *all* **there is)**
- **Why threads?**

#### **Thread flavors (ratios)**

**(Against) cancellation**

#### **Race conditions**

- 1 simple, 1 ouch
- **<sup>1</sup> simple, <sup>1</sup> ouch** *Make sure you really understand this*

### **Single-threaded Process**

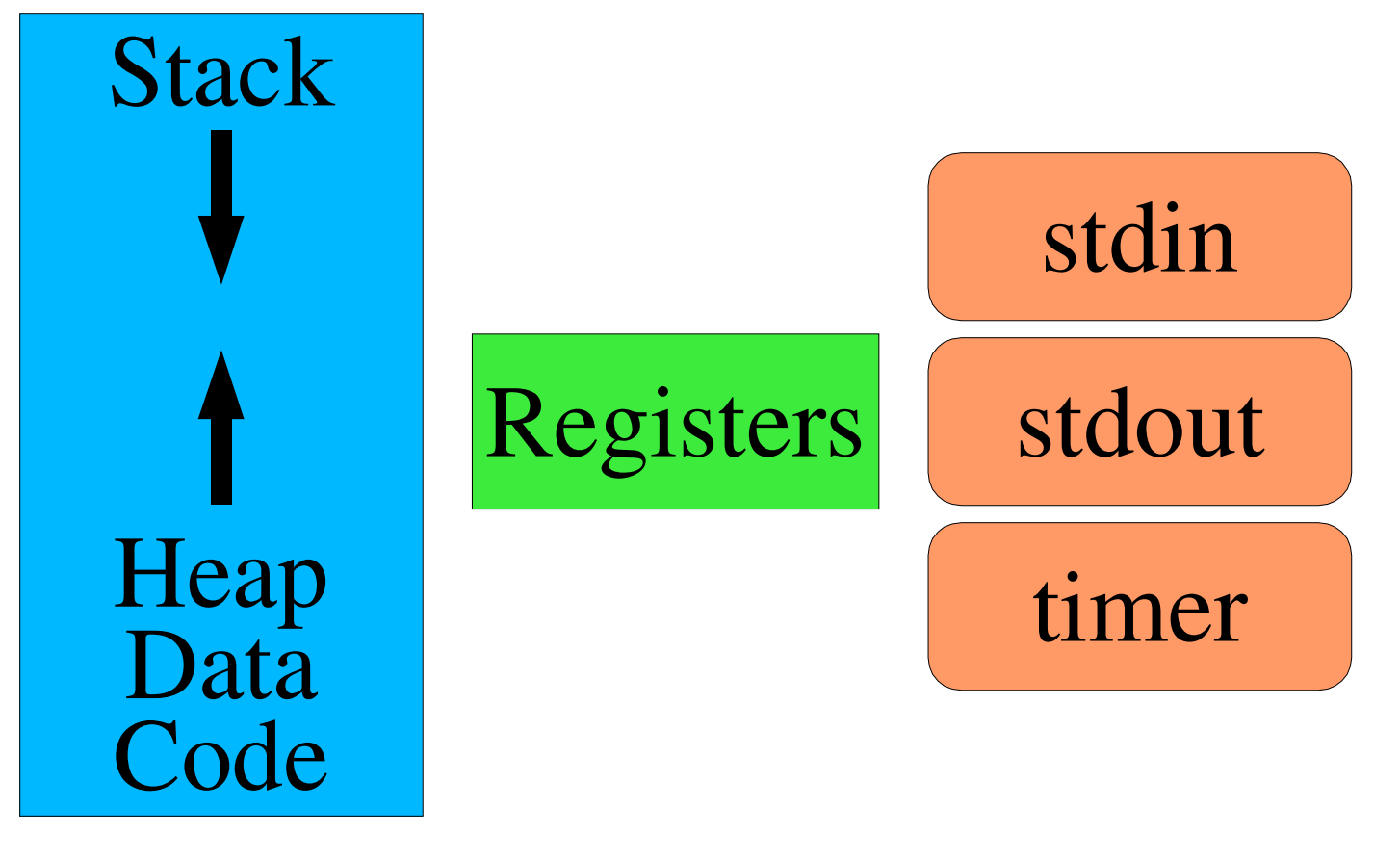

- 15-410, S'05

- 9

### **Multi-threaded Process**

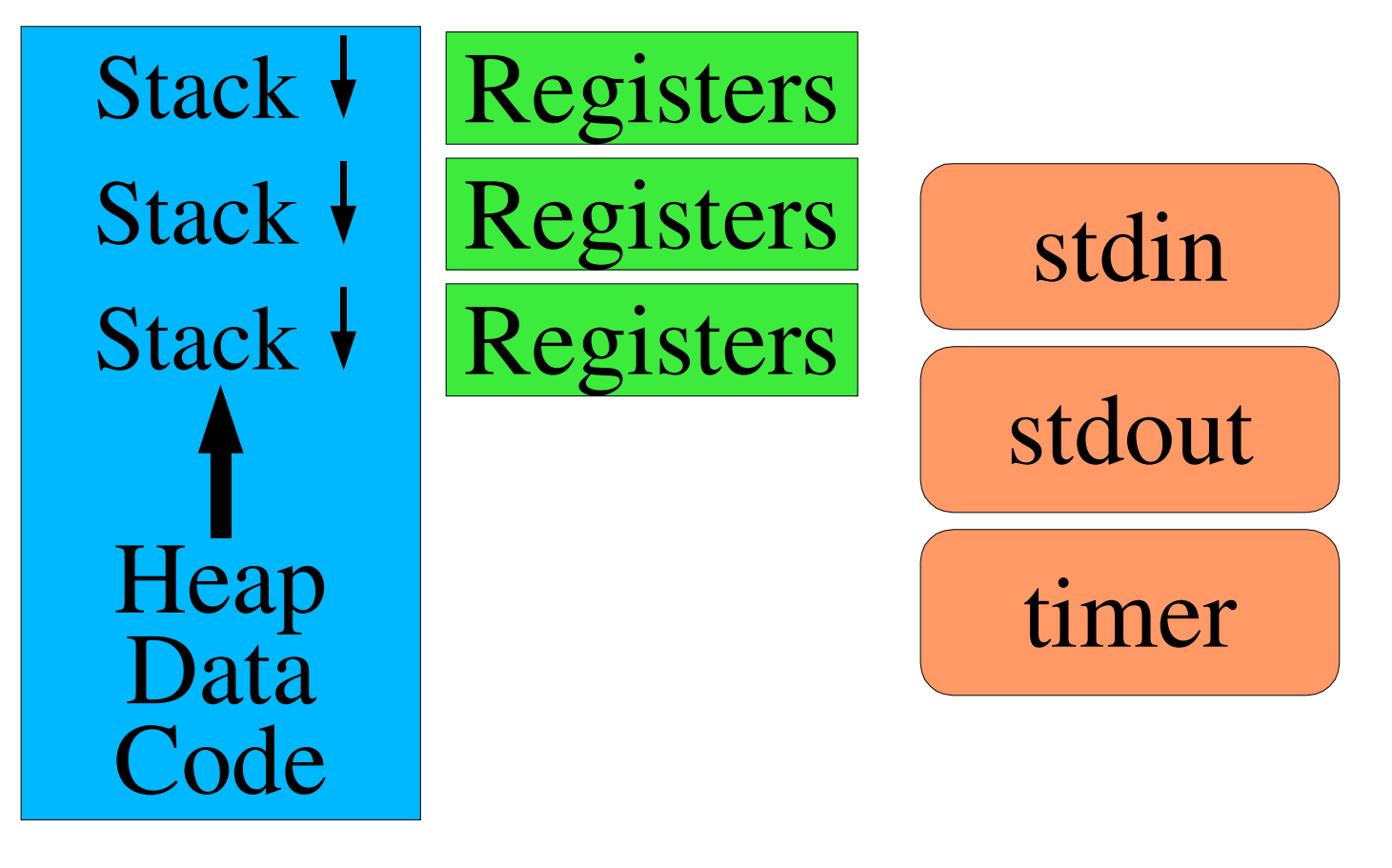

### **What does that** *mean***?**

#### **Three stacks**

- **Three sets of "local variables"**

#### **Three register sets**

- Three stack pointers
- **Three stack pointers** - **Three %eax's (etc.)**

#### **Three** *schedulable RAM mutators*

- **(heartfelt but partial apologies to the ML crowd)**

*Three potential bad interactions*

### **Why threads?**

**Shared access to data structures**

**Responsiveness**

**Speedup on multiprocessors**

### **Shared access to data structures**

#### **Database server for multiple bank branches**

- **Verify multiple rules are followed**
	- Account balance
	- **Daily withdrawal limit**  $\blacksquare$  .
- **Daily withdrawal limit**
- **Multi-account operations (transfer)** -**Many accesses, each modifies tiny fraction of database**

#### **Server for a multi-player game**

- Many players
- **Many players Access (& update) shared world state**
	- Scan multiple objects
	- **Scan multiple objects Update one or two objects**

### **Shared access to data structures**

#### **Process per player?**

- Processes share objects only via system calls
- *Processes* **share objects only via system calls** - **Hard to make game objects <sup>=</sup> operating system objects**

#### **Process per game object?**

- "Scan multiple objects, update one"
- **"Scan multiple objects, update one"**
- **Lots of message passing between processes** -**Lots of memory wasted for lots of processes**
- *Slow*

### **Shared access to data structures**

#### *Thread* **per player**

- Game objects inside single memory address space
- **Game objects inside single memory address space** - **Each thread can access & update game objects**
- **Shared access to OS objects (files)**

#### **Thread-switch is cheap**

- **Store N registers**
- **Store <sup>N</sup> registers** -**Load <sup>N</sup> registers**

### **Responsiveness**

#### **"Cancel" button vs. decompressing large JPEG**

- **Handle mouse click** *during* **10-second process**
	- Map (x,y) to "cancel button" area
	- **Map (x,y) to "cancel button" area**
- **Verify that button-release happens in button area of screen** -**...without JPEG decompressor understanding clicks**

- 16

### **Multiprocessor speedup**

#### **More CPUs can't help <sup>a</sup> single-threaded process!**

#### **PhotoShop color dither operation**

- Divide image into regions
- **Divide image into regions<br><mark>One dither thread per CP</mark>I**
- **One dither thread per CPU** - **Can (sometimes) get linear speedup**

- 17

### **Kinds of threads**

**User-space (N:1)**

**Kernel threads (1:1)**

**Many-to-many (M:N)**

# **User-space threads (N:1)**

#### **Internal threading**

- Thread library adds **Thread library adds**<br>threads to a proces **threads to a process**
- **Thread switch just swaps registers**
	-
	- **Small piece of asm code Maybe called yield()**

Code DataHeap StackStack Registers Stack

# **User-space threads (N:1)**

- **+ No change to operating system**
- **- System call probably blocks all "threads"**
	- **"The process" makes <sup>a</sup> system call**
	- **Kernel blocks "the process"**
	- **Kernel blocks "the process"**
- **(special non-blocking system calls can help) - "Cooperative scheduling" awkward/insufficient**
	- **Must manually insert many calls to yield()**
- **Cannot go faster on multiprocessor machines**

# **Pure kernel threads (1:1)**

#### **OS-supported threading**

- **OS knows OS knows thread/process ownership**
- $\overline{\phantom{a}}$  **Memory regions shared & reference-counted**

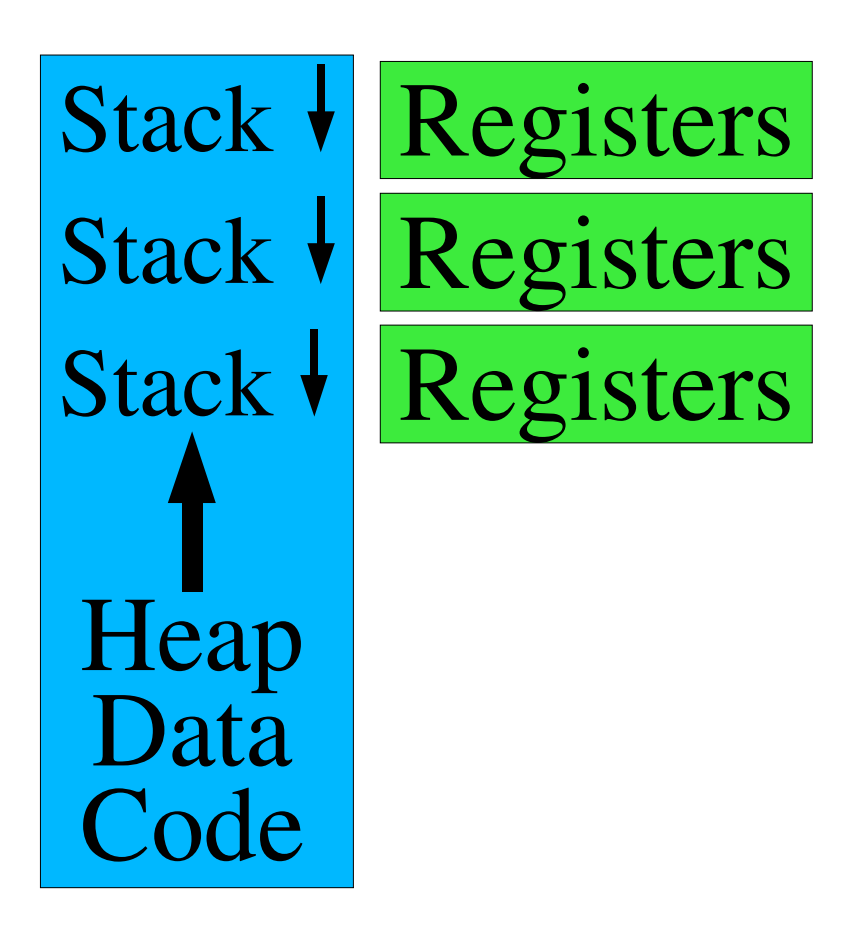

# **Pure kernel threads (1:1)**

#### **Every thread is sacred**

- **Kernel-managed register set**
- **E** Kernel stack
- **Kernel stack "Real" (timer-triggered) scheduling**

#### **Features**

- **+ Program runs faster on multiprocessor**
- **+ CPU-hog threads don't get all the CPU time**
- **- User-space libraries must be rewritten**
- **- Requires more kernel memory**
	-
	- **<sup>1</sup> PCB** <sup>⇒</sup> **<sup>N</sup> TCB's, <sup>1</sup> k-stack** <sup>⇒</sup> **<sup>N</sup> k-stacks**

# **Many-to-many (M:N)**

#### **Middle ground**

- **OS provides kernel threads**
- $\mathcal{L}_{\mathcal{A}}$  **<sup>M</sup> user threads** *share* **<sup>N</sup> kernel threads**

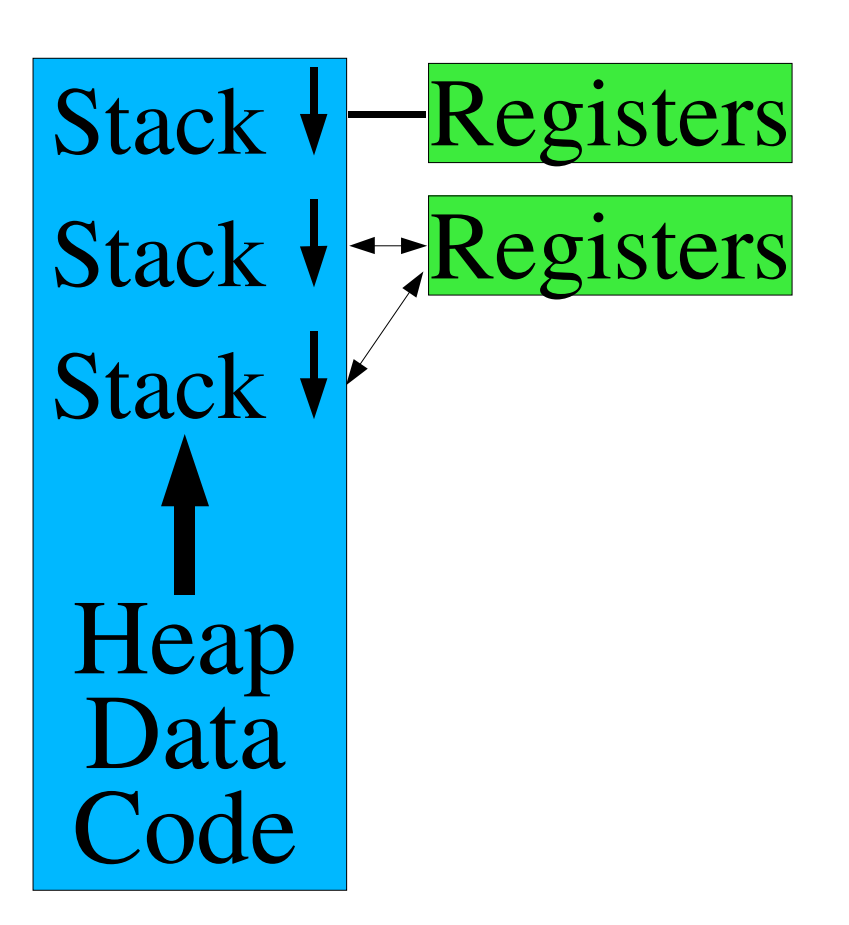

# **Many-to-many (M:N)**

#### **Sharing patterns**

- **-** Dedicated **Dedicated**<br>**User th** 
	- **User thread <sup>12</sup> owns kernel thread <sup>1</sup>**
- **Shared Shared**<br>1 ke
	-
	- **<sup>1</sup> kernel thread per hardware CPU Each kernel thread executes next runnable user thread**
- **Many variations, see text**

#### **Features**

**Great when scheduling works as you expected!**

# **(Against) Thread Cancellation**

#### **Thread cancellation**

- **We don't want the result of that computation**
	- **("Cancel button")**

#### **Asynchronous (immediate) cancellation**

- 
- **Stop execution** *now***<br>• Free stack, registe Free stack, registers**
	- **Poof!**
- **Poof! Hard to garbage-collect resources (open files, ...)**
- $\mathcal{L}_{\mathcal{A}}$ **Invalidates data structure consistency!**

# **(Against) Thread Cancellation**

#### **Deferred ("pretty please") cancellation**

- 
- **Write down "thread #314, please go away"** • Threads must check for cancellation
- **Threads must check for cancellation**
- **Or define safe cancellation points "Any time <sup>I</sup> call close() it's ok to zap me"**

#### **The only safe way (IMHO)**

### **Race conditions**

#### **What you think**

ticket = next\_ticket++; /\* 0  $\Rightarrow$  1 \*/

#### **What really happens (in general)**

ticket <sup>=</sup> temp <sup>=</sup> next\_ticket; /\* 0 \*/ ++temp; /\* 1, but not visible \*/ next \_ ticket <sup>=</sup> temp; /\* 1 is visible \*/

# **Murphy's Law (of threading)**

#### **The world may** *arbitrarily interleave* **execution**

- $\mathcal{L}_{\mathcal{A}}$  **Multiprocessor**
	- **<sup>N</sup> threads executing instructions** *at the same time*
	- **Of course effects are interleaved!**
- Uniprocessor<br>Only one th
	- Only one thread running at a time...
	- **Only one thread running at <sup>a</sup> time... But <sup>N</sup> threads runnable, timer counting down toward zero...**

#### **The world will choose the** *most painful* **interleaving**

**"Once chance in <sup>a</sup> million" happens every minute**

### **Race Condition – Your Hope**

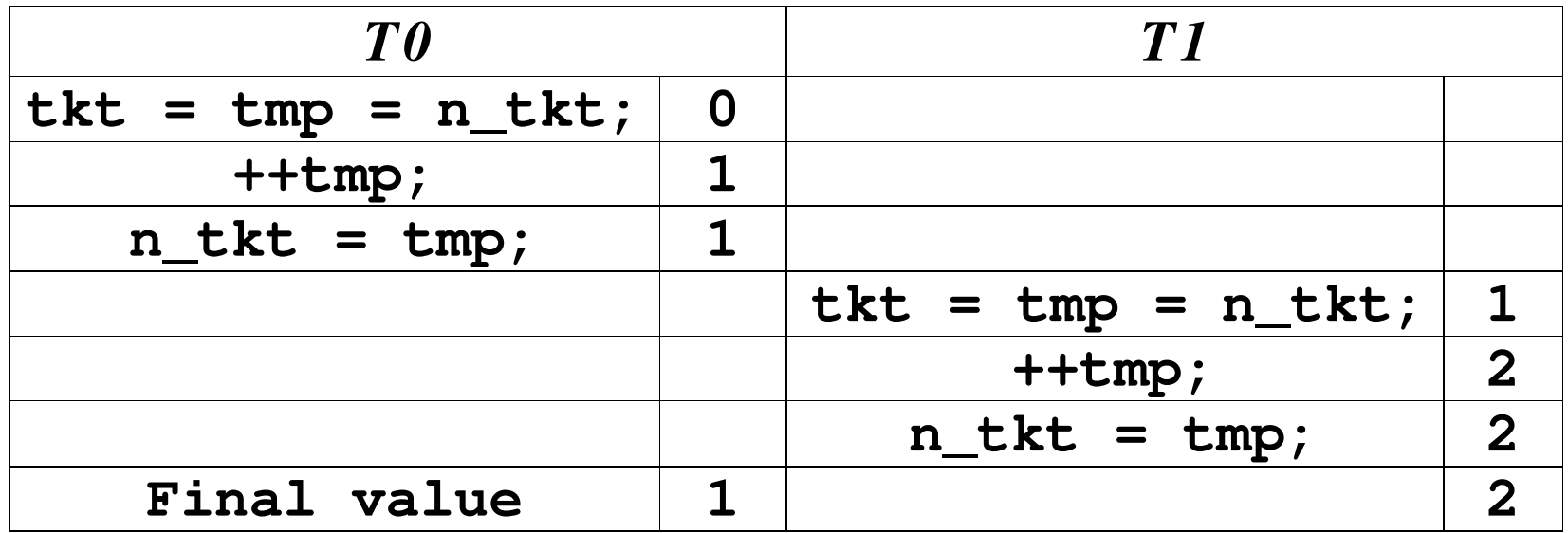

- 29

- 15-410, S'05

### **Race Condition – Your Bad Luck**

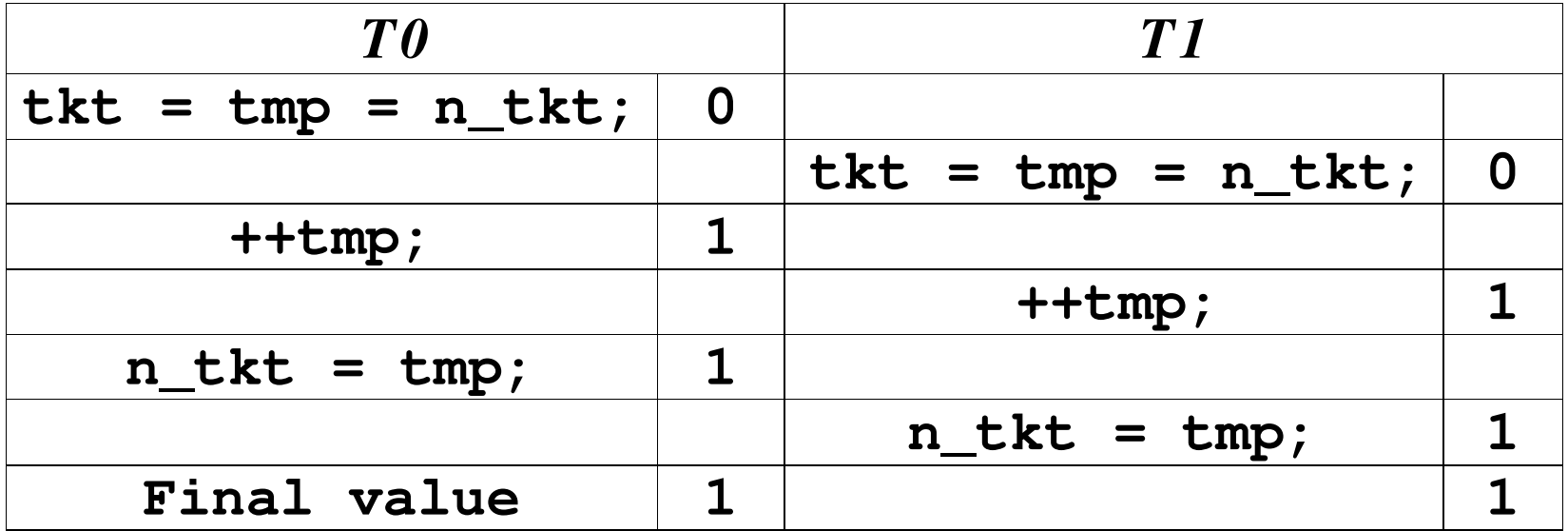

**Two threads have same "ticket"!**

# **What happened?**

#### **Each thread did "something reasonable"**

- **...assuming no other thread were touching those objects**
- **...assuming** *"mutual exclusion"*

#### **The world is cruel**

- **Any possible scheduling mix** *will* **happen sometime**
- The one you fear will happen...
- **The one you fear will happen... The one you didn't think of will happen...**

## **The #! shell-script hack**

#### **What's <sup>a</sup> "shell script"?**

- **<sup>A</sup> file with <sup>a</sup> bunch of (shell-specific) shell commands** #!/bin/sh
	- echo "My hovercraft is full of eels"
	- sleep 10
	- exit 0
- **Or: <sup>a</sup> security race-condition just waiting to happen...**

# **The #! shell-script hack**

#### **What's "#!"?**

**<sup>A</sup> venerable hack**

#### **You say**

**execl("/foo/script", "script", "arg1", 0);**

#### **/foo/script begins...**

 $\pm$  #!/bin/sh

# **#!/bin/sh The kernel does...**

**execl("/bin/sh" "/foo/script" "arg1" , 0);**

#### **The shell does**

**open("/foo/script", O\_RDONLY, 0);**

- 33

# **The setuid invention**

#### **U.S. Patent #4,135,240**

- Dennis M. Ritchie
- **Dennis M. Ritchie January 16, <sup>1979</sup>**

#### **The concept**

- A program with stored privileges
- **<sup>A</sup> program with** *stored privileges* **When executed, runs with** *two* **identities**
	- · invoker's identity
	- **invoker's identity**
- **program owner's identity** • Can switch identities at will
	- **Can switch identities at will**
		- **Open some files as invoker Open other files as program-owner**

# **Setuid example - printing <sup>a</sup> file**

#### **Goals**

- 
- **Every user can queue files Users cannot delete other users'files**

#### **Solution**

- **Queue directory owned by user printer**
- **Setuid** queue-file program<br>**Create queue file as user** pr
	-
	- **Create queue file as user printer** • Copy joe's data as user joe
- **Copy joe's data as user joe User printer controls user joe's queue access**

### **Race condition example**

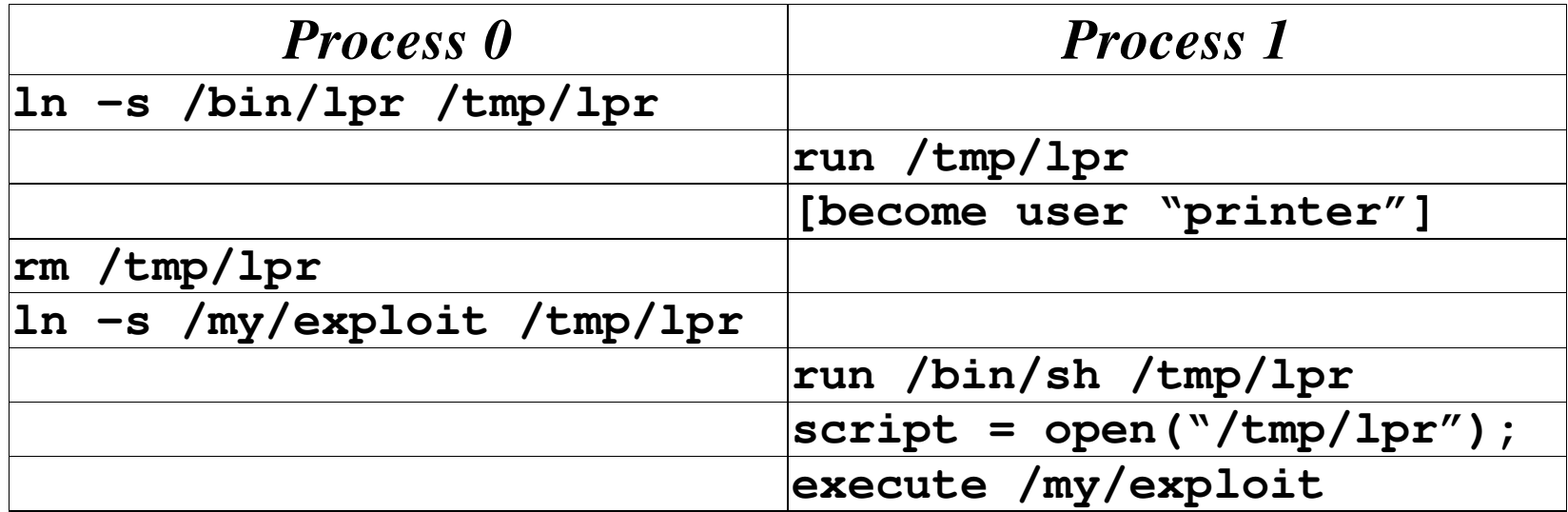

# **What happened?**

#### **Intention**

**Assign privileges to program contents**

#### **What happened?**

- Privileges were assigned to program name
- **Privileges were assigned to program** *name* **Program name pointed to different** *contents*

#### **How would you fix this?**

### **How to solve race conditions?**

#### **Carefully analyze operation sequences**

#### **Find subsequences which must be** *uninterrupted*

**• "Critical section"** 

# **"Critical section" Use <sup>a</sup>** *synchronization mechanism*

**Next time!**

# **Summary**

- **Thread: What, why**
- **Thread flavors (ratios)**

#### **Race conditions**

*Make sure you really understand this*